# **O2 : Interférences lumineuses**

Regardez autour de vous, voyez-vous des interférences ? Dans la vie courante, **on n'observe quasiment jamais des phénomènes d'interférences malgré les multitudes de sources lumineuses de notre entourage ! !** Cela signifie que des conditions contraignantes sont nécessaires pour observer des interférences.

# <span id="page-0-1"></span>**1 Conditions d'obtention d'interférences lumineuses**

# **1.1 Superposition de deux ondes**

schéma : *Soient deux sources S*<sup>1</sup> *et S*<sup>2</sup> *qui émettent des ondes arrivant au point M. Les expressions des deux ondes en* M sont  $s_1(t) = s_{01} \cos(\omega_1 t - k_{01}(S_1 M) + \phi_{01})$  et  $s_2(t) = s_{02} \cos(\omega_2 t - k_{02}(S_2 M) + \phi_{02})$ . On note l'intensité lumineuse  $I = K < s^2(t) >$ , calculer l'intensité  $I_1$  en M de l'onde 1 si elle était seule. Idem pour  $I_2$ .

 $\rightarrow$  Quelle est l'intensité résultante en M?

prop : **Linéarité de l'amplitude de l'onde lumineuse.** L'onde résultante est  $s(M) = s_1(M) + s_2(M)$ .

justification : Les équations de Maxwell sont linéaires en champs électriques  $\overrightarrow{E}$  et magnétiques  $\overrightarrow{B}$  (cf chapitre E4), donc aussi en  $s(M)$  qui est proportionnelle à une composante de  $\vec{E}$ .

**attention** : Linéarité de l'amplitude de l'onde mais pas de son intensité ! En général,  $I(M) \neq I_1(M) + I_2(M)$ .

prop : L'intensité résultante en M s'exprime de manière générale :

 $I = I_1 + I_2 + 2\sqrt{I_1 I_2}$ . (*<*  $\cos((\omega_1 + \omega_2)t - k_{01}(S_1M) + \phi_{01} - k_{02}(S_2M) + \phi_{02})$ +  $\cos((\omega_1 - \omega_2)t - k_{01}(S_1M) + \phi_{01} + k_{02}(S_2M) - \phi_{02})) > 0$ 

 $\frac{d}{d\theta}$ : *Utiliser la définition de l'intensité et* cos(*a*). cos(*b*) = (1/2). (cos(*a* + *b*) + cos(*a* − *b*)).

interprétation :  $\star$  terme  $I_1$  : intensité de source 1 seule,

*⋆* terme *I*<sup>2</sup> : intensité de source 2 seule,

*⋆* terme *<* cos*... >* : sans ce terme, l'intensité résultante serait simplement la somme des intensité.

→ **Ce terme représente les interférences.**

## **1.2 Critères de cohérence**

Critères d'interférences lumineuses : Deux ondes peuvent interférer en un point si :

*⋆* elles proviennent de la **même source** (et sont donc synchrones),

*⋆* la **différence de chemin optique est inférieure à la longueur de cohérence**.

def : Deux ondes qui vérifient ces critères sont dites « **cohérentes** » [1](#page-0-0) .

démo :

- Pulsation : *Que devient le terme d'interférences si les sources sont asynchrones (* $\omega_1 \neq \omega_2$ *)?*  $\rightarrow$  les interférences sont absentes pour deux sources de pulsations différentes.
- Source d'origine : *Considérons deux sources différentes mais synchrones (ω*<sup>1</sup> = *ω*<sup>2</sup> *notée ω). Que devient le terme d'interférences ?*

 $\rightarrow$  les interférences sont absentes pour deux sources différentes.

• Différence de chemin optique : *Considérons deux trajets différents depuis une seule source. Que devient le terme d'interférences ?*

 $\rightarrow$  les interférences sont absentes pour deux trajets de chemins optiques trop différents.

# **1.3 Réalisation pratique de deux ondes cohérentes**

# **1.3.1 Interféromètres par division du front d'onde**

def : Un interféromètre « **à division du front d'onde** » recombine des ondes issues de parties différentes du front d'onde, par exemple à l'aide de trous ou de miroirs.

<span id="page-0-0"></span><sup>1.</sup> CE : Justifier et utiliser l'additivité des intensités pour deux ondes incohérentes.

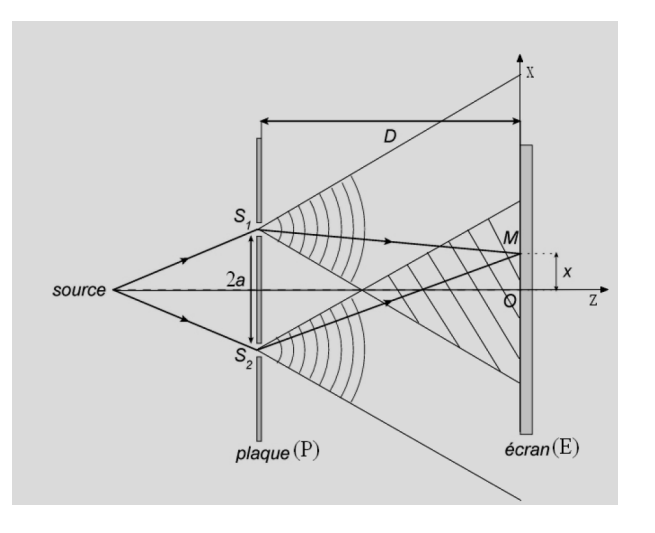

Figure 1 – Trous d'Young : le front d'onde incident est séparé par deux trous *S*<sup>1</sup> et *S*<sup>2</sup> qui le diffracte. Cf chapitre O3.

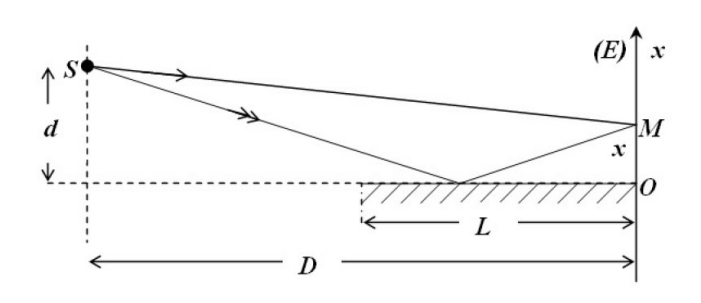

Figure 2 – Miroir de Lloyd : une partie du front d'onde incident illumine directement l'écran, une partie subit une réflexion.

#### **1.3.2 Interféromètres par division d'amplitude**

def : Un interféromètre « **à division d'amplitude** » recombine des ondes issues du même faisceau mais séparés par des réflexions partielles sur des dioptres.

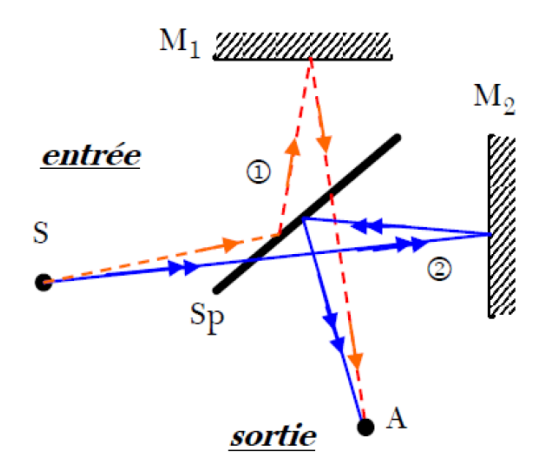

Figure 3 – Interféromètre de Michelson, constitué de deux miroirs et une lame séparatrice qui réfléchit la moitié de l'onde incidente. Cf chapitre O4.

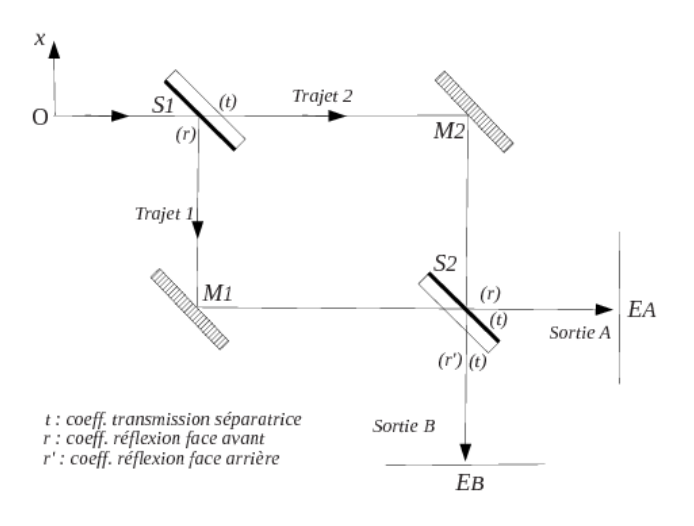

Figure 4 – Interféromètre de Mach-Zehnder, constitué de deux miroirs et deux lames séparatrices.

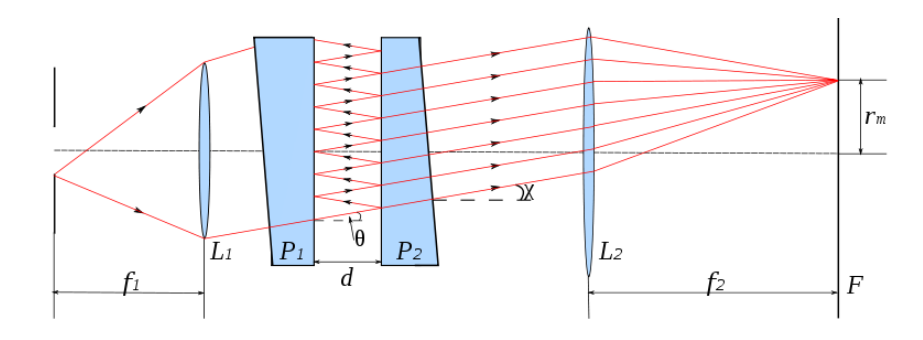

Figure 5 – Interféromètre de Fabry-Perot, interférences entre de multiples ondes.

# **2 Interférences entre deux ondes cohérentes monochromatiques**

Considérons deux ondes cohérentes. On a vu dans la partie précédente que le terme d'interférences est proportionnel  $\hat{a} \cos[k_0.((SM)_2 - (SM)_1)].$ 

# <span id="page-2-1"></span>**2.1 Différence de marche et ordre d'interférence**

def : La **différence de marche** en un point M entre deux ondes issues de S est la différences entre les chemins optiques des deux trajets notés 1 et 2 :  $\delta = (SM)_2 - (SM)_1$ .

attention : Le signe de *δ* dépend du choix arbitraire du sens de la soustraction, il faut donc toujours explicitement définir *δ*.

prop : La différence de marche est directement reliée au déphasage entre les ondes :  $\Delta\varphi = \varphi_2 - \varphi_1 = k_0 \delta = 2\pi \frac{\delta}{\Delta\varphi}$ 

 $\rightarrow$  Intérêt de la dernière expression : comparer  $\delta$  et  $\lambda_0$ , donc :

 $\lambda_0$ 

 $\text{def}:$  ordre d'interférence  $p = \frac{\delta}{\Delta}$  $\frac{1}{\lambda_0}$ . Grandeur sans dimension.

interprétation de *p* : combien d'oscillations de plus de l'onde sur trajet 2 par rapport à 1.

## **2.2 Formule de Fresnel et franges d'égales intensité**

Calculons l'intensité en M éclairé par deux ondes cohérentes [2](#page-2-0) .

Formule de Fresnel :

$$
I(M) = I_1(M) + I_2(M) + 2\sqrt{I_1(M)I_2(M)} \cdot \cos(\Delta\varphi(M))
$$
  
=  $I_1(M) + I_2(M) + 2\sqrt{I_1(M)I_2(M)} \cdot \cos(\Delta\pi \frac{\delta(M)}{\lambda_0})$ 

démo : *Reprendre la démo de la partie [1](#page-0-1) et d'utiliser les définitions de la partie [2.1.](#page-2-1)*

rq : Pour  $I_2 = 0$ , on trouve bien que  $I = I_1$ , il n'y a pas d'interférences s'il n'y a qu'un trajet possible.

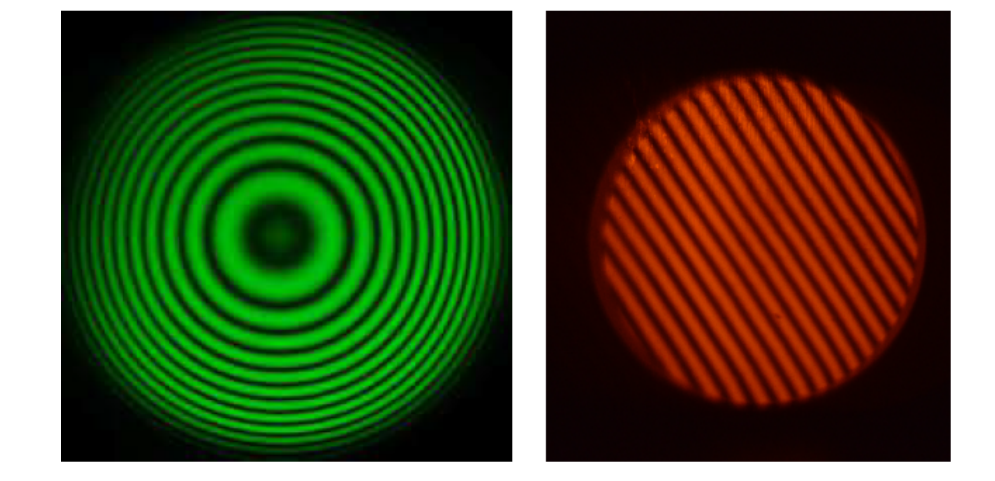

- Condition d'interférences constructives : on parle de **franges brillantes** quand le terme d'interférence est maximal. prop : *p* **est un entier relatif**, *δ* **est multiple de la longueur d'onde dans le vide** *λ*0.
- Condition d'interférences destructives : on parle de **franges sombres** quand le terme d'interférence est minimal. prop : *p* **est demi-entier** (entier+1/2), *δ* **est multiple demi-entier de la longueur d'onde dans le vide** *λ*0.

démo : *Justifier ces propriétés.*

prop : **Deux franges successives de même nature sont séparées de** ∆*p* = ±1 ⇔ ∆*δ* = ±*λ*<sup>0</sup> ⇔ ∆*φ* = ±2*π***.**

<span id="page-2-0"></span><sup>2.</sup> CE : Établir la formule de Fresnel. Identifier une situation de cohérence entre deux ondes et utiliser la formule de Fresnel.

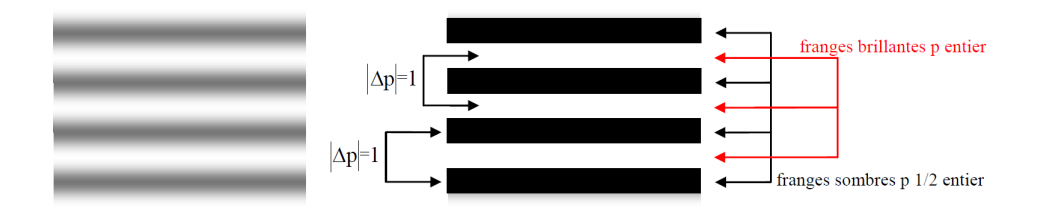

Figure 6 – Gauche : observation d'interférences. Droite : repérage des franges sombres et brillantes.

 $\setminus$ 

#### • Cas particulier de la formule de Fresnel pour des intensités identiques :

Formule de Fresnel pour  $I_1 = I_2$ :

# $I = 2I_1 \left( 1 + \cos \left( 2\pi \frac{\delta(M)}{M} \right) \right)$ *λ*0

#### **2.3 Contraste**

À quel point distingue-t-on les franges brillantes des franges sombres sur un écran ?

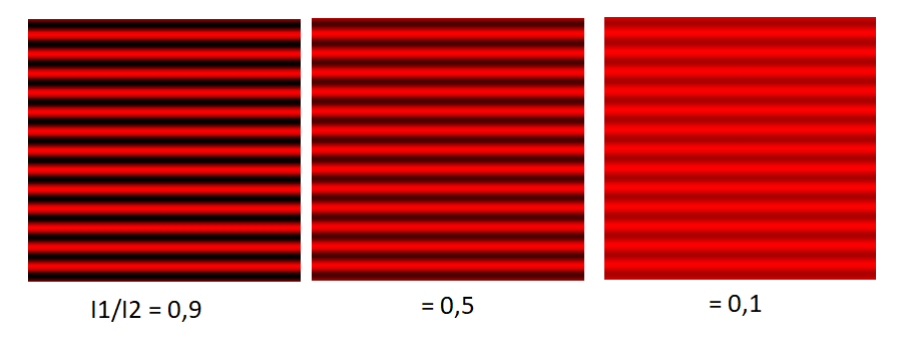

Figure 7 – Influence des intensités relatives des deux sources sur le contraste des franges vues par un capteur linéaire.

 $\text{def : Contract}\left| {C = \frac{{{I_{\max }} - {I_{\min }}}}{{I_{\max } - I_{\max }}}} \right|$  $I_{\text{max}} + I_{\text{min}}$ .

interprétation : Contraste nul  $(C = 0)$  si intensité identique pour franges sombres et brillantes  $\rightarrow$  franges non distinctes. Contraste total  $(C = 1)$  si intensité des franges sombres nulle. prop :  $C \in [0, 1]$  (car  $I_{\text{max}} \ge I_{\text{min}} \ge 0$ ).

prop : Expression de *C* pour deux sources d'intensité *I*<sup>1</sup> et *I*<sup>2</sup> en un point :

$$
C = \frac{2\sqrt{I_1 I_2}}{I_1 + I_2}
$$

 $\frac{1}{2}$  démo: *Commencer par exprimer*  $I_{max}$  *et*  $I_{min}$  *en fonction de*  $I_1$  *et*  $I_2$ *.* 

• Étude numérique du contraste : Voici un extrait du script Python utilisé :

```
# Definition de la fonction a tracer
def C(x):return(2 * np.sqrt(x) / (1 + x))# Liste des abscisses
L_x = [k/10 for k in range(100)] # echelle de 0 a 9,9 par 0,1
# Liste des ordonnees
```
 $L_C = [C(x) for x in L_x]$ 

```
# Liste des abscisses pour echelle log
L_x_log = [10**(k/10) for k in range(-100,101)] # de 10**-10 a 10**10
L_C \log = [C(x) \text{ for } x \text{ in } L_x \log]
```
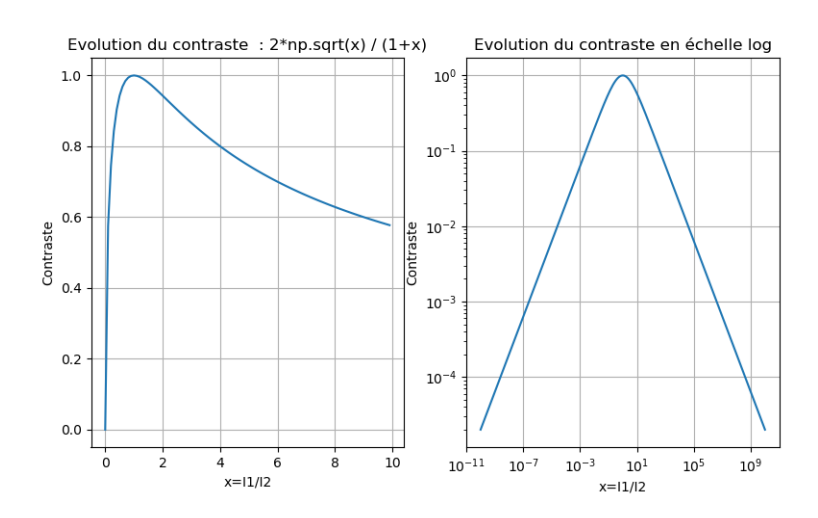

#### Observations :

- $\star$  Cas  $I_1 = I_2$ , alors  $C = 1$ : Contraste maximal quand intensités identiques<sup>[3](#page-4-0)</sup>.
- $\star$  Cas  $I_1 \ll I_2$ , alors  $C \to 0$ .
- $\star$  Cas  $I_1 \gg I_2$ , alors  $C \to 0$ .

prop : Pour un phénomène d'interférences entre plusieurs ondes :

*⋆* **Le contraste est d'autant plus fort que les intensités incidentes sont proches.**

*⋆* **Le contraste est d'autant plus faible que les intensités incidentes sont différentes.**

• Retour à la formule de Fresnel : On peut l'exprimer avec le paramètre contraste :

$$
I = I_1 + I_2 + C(I_1 + I_2)\cos 2\pi p = (I_1 + I_2)(1 + C\cos(2\pi p))
$$
\n(1)

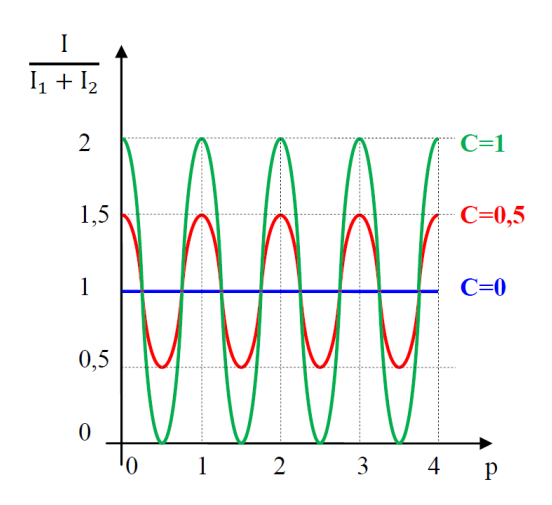

#### **2.4 Figure d'interférences issue de deux sources secondaires**

La plupart des interféromètres étudiés en PC peuvent se ramener à l'étude de deux sources dites « secondaires », cf figure.

prop : Les surfaces correspondant à un ordre d'interférence donné sont des hyperboloïdes de révolution.

prop : Dans le cas de deux sources *S*<sup>1</sup> et *S*<sup>2</sup> :

 $\star$  Dans un plan orthogonal à  $S_1S_2$ : les courbes  $p =$  cte sont des **cercles** de centre aligné avec  $S_1S_2$ .

 $\star$  Dans un plan parallèle à  $S_1S_2$ : les courbes  $p =$  cte sont des hyperboles. Dans la plupart des cas réalistes, on n'observe que les hyperboles proches du centre qui sont assimilables à des **droites**.

#### <span id="page-4-0"></span>3. CE : Associer un bon contraste à des intensités voisines.

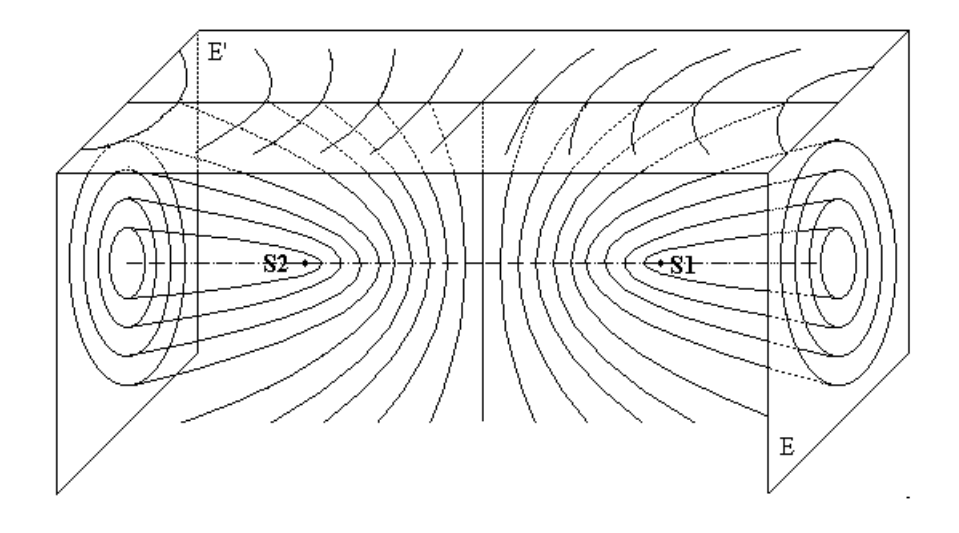

Figure 8 – Surfaces de même ordre d'interférence pour deux sources secondaires.

# **3 Rappel : Représentations d'un signal sinusoïdal**

## **3.1 Représentation complexe d'une onde sinusoïdale**

Soit un signal sinusoïdal  $s(t) = s_0 \cos(\omega t + \phi)$  où  $s_0 > 0$  est l'amplitude. On peut lui associer le nombre complexe  $s(t)$  tel que  $s(t)$  est sa partie réelle :

Correspondance :  $\rightarrow$  **signal réel** : *s*(*t*) = *s*<sub>0</sub>*.* cos( $\omega t + \phi$ ),

— **représentation complexe** :  $\underline{s}(t) = s_0 \cdot \exp(j(\omega t + \phi)).$ 

 $\text{rq}: \underline{s}(t) = s_0 e^{j(\omega t + \phi)} = s_0 e^{j\phi} \times e^{j\omega t}.$ 

 $\det s = \left| \underline{s_0} = s_0 e^{j\phi} \right|$  est appelée **amplitude complexe** de  $\underline{s}(t)$ . Ne dépend pas du temps. Grandeur essentielle car le exp(*jωt*) n'apporte pas d'information pour des signaux linéaires. prop : Conversion retour :  $s(t) = \text{Re}(\underline{s}(t))$ 

# $prop : \mathbf{Correspondance} : s(t) \Leftrightarrow \underline{s_0}$

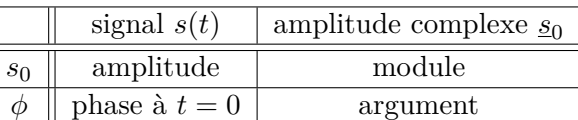

notation : *⋆* En physique, on utilise *i* ou *j* pour la notation complexe : *i* est systématiquement utilisé en mécanique quantique, mais évité en électricité pour éviter les confusions avec l'intensité.

*⋆* Le conjugué d'un nombre complexe *z* est noté *z* ou *z* ∗ .

## **3.2 Représentation dans le plan complexe d'interférences entre deux ondes cohérentes**

Considérons l'onde résultante de la superposition de deux ondes :

 $s(t) = s_1(t) + s_2(t) = S_1 \cos(\omega t + \phi_1) + S_2 \cos(\omega t + \phi_2).$ 

Par linéarité, l'amplitude complexe résultante est la somme des amplitudes complexes :  $\underline{s}(t) = \underline{s}_1(t) + \underline{s}_2(t) = S_1 e^{j\phi_1} + S_2 e^{j\phi_2}.$ 

prop : Le déphasage entre les deux ondes est donné par  $\Delta \phi = \arg(\underline{s}_2) - \arg(\underline{s}_1) = \phi_2 - \phi_1$ .

## prop : Par observation graphique :

- $-$  Cas signaux en phase ( $\Delta$ *ϕ* = 0) : amplitude résultante maximale.
- Cas opposition de phase ( $\Delta \phi = \pi$ ) : amplitude résultante minimale.
- Cas opposition de phase (∆*ϕ* = *π*) et même amplitude (*S*<sup>1</sup> = *S*2) : signal nul.

rq : cohérent avec des calculs de trigonométrie directement sur les signaux sinusoïdaux.

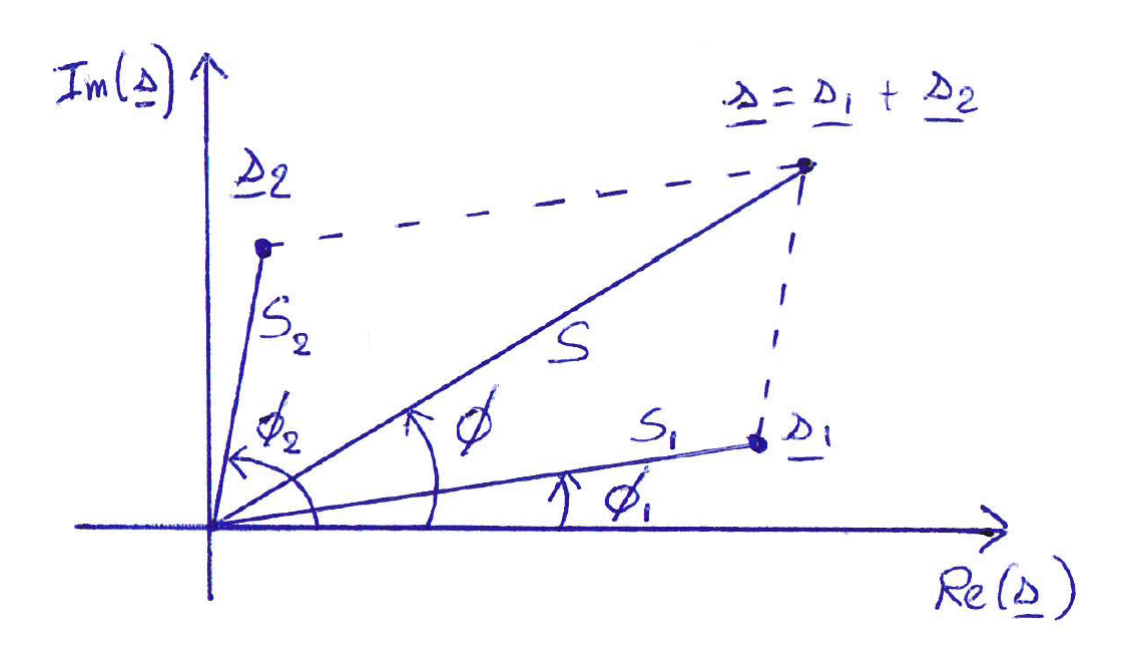

Figure 9 – Représentation complexe d'une somme de deux ondes sinusoïdales cohérentes.

prop : L'amplitude au carré de l'onde résultante est :

$$
S^2 = S_1^2 + S_2^2 + 2S_1S_2\cos(\phi_2 - \phi_1)
$$
\n(2)

C'est la formule de Fresnel, qu'on peut démontrer avec la représentation complexe :  $\underline{\text{démo}}: S^2 = |\underline{s}|^2 = \underline{s} \cdot \overline{\underline{s}} = (\underline{s}_1 + \underline{s}_2) \cdot (\overline{\underline{s}_1 + \underline{s}_2}) = S_1^2 + S_2^2 + \underline{s}_1 \overline{\underline{s}_2} + \underline{s}_2 \overline{\underline{s}_1} = S_1^2 + S_2^2 + S_1 S_2 \left( e^{j(\phi_1 - \phi_2)} + e^{j(\phi_2 - \phi_1)} \right)$ 

# **4 Interférences entre** *N* **ondes cohérentes**

cadre du programme : superposition de *N* ondes quasi-monochromatiques, cohérentes, de même amplitude et de phase en progression arithmétique avec  $N \gg 1$ .

notation : Les *N* ondes indicées par l'entier  $i \in [0, N-1]$  s'écrivent :  $s_i(t) = S \cdot \cos(\omega t + i \cdot \Delta \phi)$  où  $\Delta \phi$  est le déphasage entre deux ondes successives.

#### **4.1 Dispositifs expérimentaux : réseaux de diffraction**

Le principe est de produire un motif périodique de séparation du front d'onde. Les plus courants sont les réseaux de diffraction à transmission ou réflexion, cf figure suivante.

def : Un **réseau en transmission** est un composant comportant une succession de lignes opaques et transparentes microscopiques. Les lignes sont invisibles à l'œil nu et globalement le réseau parait transparent. Mais quand on regarde un objet éclairé en lumière naturelle à travers un réseau, il apparait des couleurs de type « arc-en-ciel » issues de la décomposition de la lumière. Pour caractériser un réseau, on donne souvent le nombre *n* de lignes opaques par unité de longueur, ou bien la distance *a* entre deux lignes opaques successives appelée « pas du réseau ». Ces grandeurs sont reliées par  $|a=1/n|$ .

ex : Un réseau de pas *a* = 10 *µ*m = 10−<sup>5</sup> m est de *n* = 10<sup>5</sup> m−<sup>1</sup> = 100 traits par mm.

application : La plupart des spectromètres décomposent la lumière avec un réseau de diffraction en réflexion. Plus anecdotique, le réseau de sillons gravés sur un CD ou DVD est l'origine des irisations colorées à sa surface.

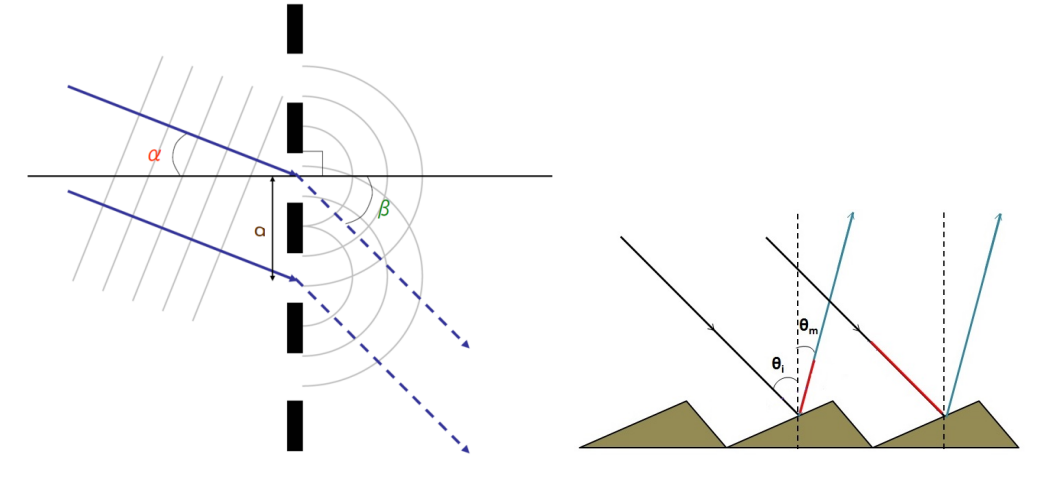

Figure 10 – Réseau de diffraction en transmission constitué de *N* fentes.

Figure 11 – Réseau de diffraction en réflexion, constitué de *N* miroirs parallèles non coplanaires.

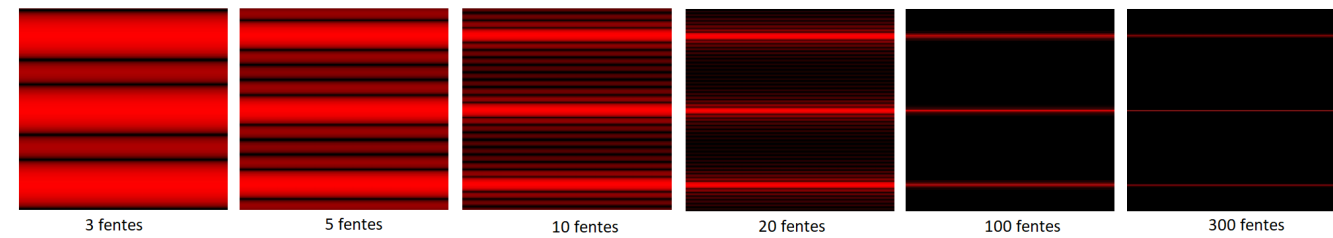

**4.2 Influence du nombre** *N* **d'ondes**

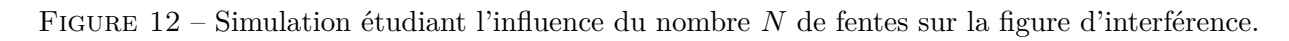

prop : **Plus le nombre** *N* **d'ondes interférant est grand, plus les franges brillantes sont fines et intenses**, et plus nombreuses sont les annulations d'intensité entre deux franges brillantes.

simulation : <http://ressources.univ-lemans.fr/AccesLibre/UM/Pedago/physique/02/optiondu/interfres.html>

interprétation : Plus il y a d'ondes qui interfèrent, plus elles vont se compenser pour donner une intensité résultante très faible... sauf dans les cas particuliers où elles sont en phase [4](#page-7-0).

prop : **Condition d'interférences constructives** : Un maximum d'intensité correspond à un déphasage ∆*ϕ* entre ondes successives multiple de  $2\pi$  :  $\Delta\phi = p \cdot 2\pi$  avec  $p \in \mathbb{Z}$ .

# **4.3 Calcul des angles de diffraction des maxima d'intensité**

schéma : *Montage expérimental : angle d'incidence θ*0*, réseau en transmission de pas a, angle de rayon transmis θ.*

prop : Pour un réseau de diffraction en transmission de pas *a* éclairé sous incidence *θ*0, les interférences constructives de longueur d'onde  $\lambda_0$  sont observées dans la direction  $\theta$  donnée par :

$$
\begin{vmatrix} \textbf{formula } \textbf{des } \textbf{r\'eseaux}: & \sin \theta - \sin \theta_0 = p \frac{\lambda_0}{a} \end{vmatrix}
$$

(3) [5](#page-7-1)

avec l'ordre d'interférence  $p \in \mathbb{Z}$  entier.

démo : *Commencer par calculer la différence de marche entre deux rayons successifs.*

<span id="page-7-0"></span>4. CE : Expliquer qualitativement l'influence de *N* sur l'intensité et la finesse des franges brillantes observées.

<span id="page-7-1"></span>5. CE : Établir et utiliser la formule indiquant la direction des maxima d'intensité derrière un réseau de fentes rectilignes parallèles.

# **4.4 Limitation du nombre d'ordres observables**

prop : En pratique, on n'observe qu'un nombre limité d'ordres transmis, dont un intervalle restreint de valeurs de *p* possibles. La valeur maximale de |p| est  $p_{\text{max}} = \lfloor \frac{a}{\lambda} \rfloor$ *λ* ⌋ (partie entière de *a/λ*).

démo : *Utiliser la formule des réseaux.*

application : *Avec la raie verte d'une lampe à vapeur de mercure (λ* = 546 nm*), on éclaire en incidence normale un réseau en transmission de 500 traits par mm. Déterminer le nombre d'ordres observables.*

# **4.5 Influence de la longueur d'onde**

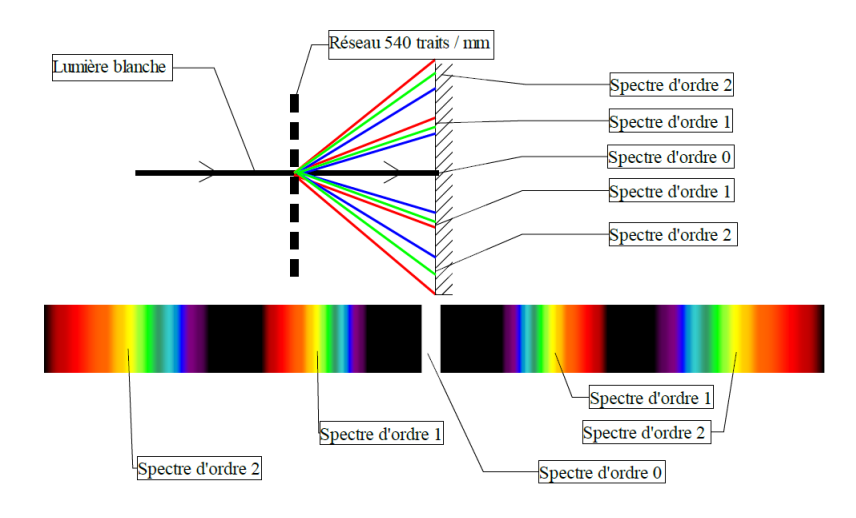

Figure 13 – Un réseau de diffraction sépare les composantes de la lumière. En effet, le rouge est plus diffracté que le bleu.

applications : En utilisant une lampe, un réseau et un appareil de mesure d'angles comme un goniomètre (cf TP), on mesure les angles *θ* associés à différentes longueur d'onde *λ* et ordre *p*. Alors :

*⋆* Si on connait les *λ* de la lampe, on peut en déduire le pas *a* du réseau.

*⋆* Si on connait le pas *a* du réseau, on peut en déduire les *λ* d'une lumière inconnue.

# **4.6 Détermination de la largeur des franges brillantes**

prop : La première annulation après une frange brillante correspond à un déphasage entre ondes successives de  $\Delta\phi$ <sub>annulation</sub> 2*π N* [6](#page-8-0) . La largeur d'une frange est donc de 4*π/N*.

interprétation : On retrouve bien ∆*ϕ*annulation petit si *N* grand.

 $\underline{\text{démo}}$ : *Par le calcul, exprimer l'amplitude complexe de l'onde résultante de la somme des*  $\underline{s}_i = S \cdot e^{ji\Delta\phi}$ *.* autre démo : *Par représentation graphique dans le plan complexe, remarquer que l'onde résultante s est nulle quand*  $\Delta \phi = 2\pi/N$ .

# **4.7 Exo : expression de l'intensité résultante**

exo : *Dans le cas de N ondes cohérentes de même amplitude dans la situation où le déphasage* ∆*ϕ entre deux ondes successives est constant, démontrer que l'intensité résultante en un point est :*

$$
I = I_{\text{max}} \frac{\sin^2\left(\frac{N\Delta\phi}{2}\right)}{N^2 \sin^2\left(\frac{\Delta\phi}{2}\right)}
$$

<span id="page-8-0"></span><sup>6.</sup> CE : Établir par le calcul la demi-largeur  $2\pi/N$  des franges brillantes.

Voici le graphe de l'intensité lumineuse en fonction du déphasage pour différentes valeurs [7](#page-9-1) du nombre *N* de fentes :

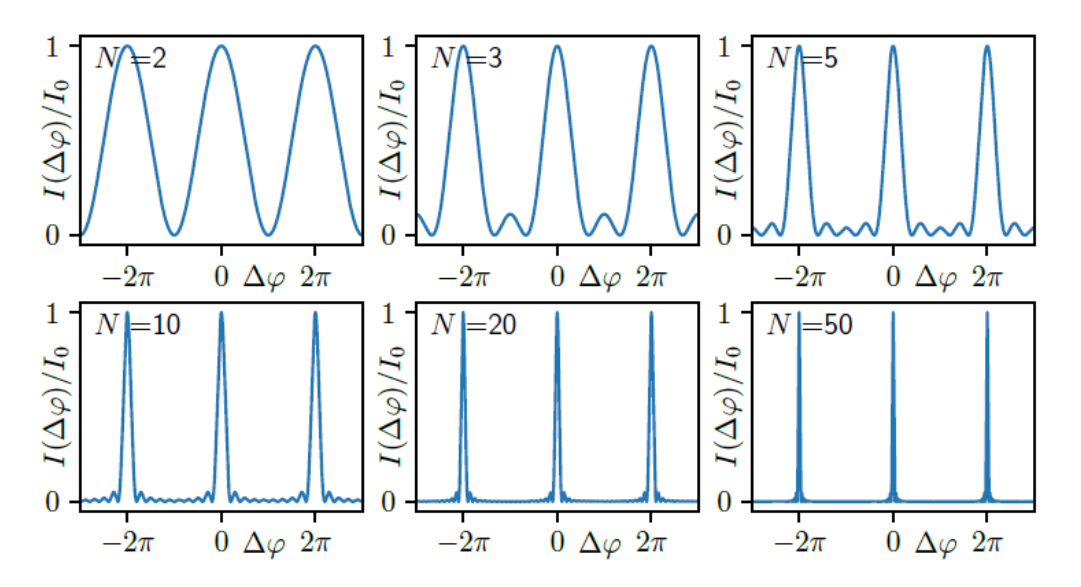

#### **4.8 Prise en compte de la taille finie des fentes**

prop : Soit un réseau de fentes de largeur *b* espacées de *a > b*. Les pics de diffraction dus au pas *a* sont principalement visibles dans le cône de diffraction dû à la largeur *b*. Cela limite la zone d'observation des pics. Voir figure [14.](#page-9-0)

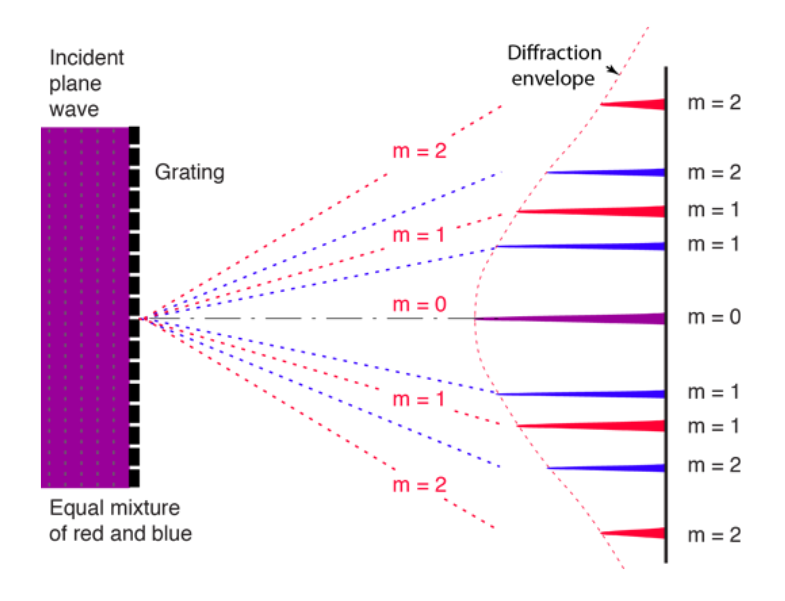

<span id="page-9-0"></span>Figure 14 – Limitation du nombre de pics visibles par la largeur finie des fentes.

rq : Cf chapitre O3, le même phénomène est présent dans la figure d'interférences des trous d'Young.

<span id="page-9-1"></span><sup>7.</sup> En exercice de trigo, on peux montrer que dans le cas  $N = 2$ , on retombe sur la formule de Fresnel).